# **como criar conta no pixbet**

- 1. como criar conta no pixbet
- 2. como criar conta no pixbet :sites de poker dinheiro real
- 3. como criar conta no pixbet :galera bet cadastro

## **como criar conta no pixbet**

Resumo:

**como criar conta no pixbet : Ganhe mais com cada depósito! Faça seu depósito em fauna.vet.br e receba um bônus para aumentar suas apostas!**  contente:

Como funciona o bônus da Playpix?

O bônus de boas-vindas vem com requisitos de apostas razoáveis e muito semelhante ao que encontramos em outros sites de apostas. Você deve apostar o valor do depósito 1 vez e o valor do bônus 17 vezes em

postas simples ou múltiplas com odds iguais, ou superiores a

[melhor aplicativo de aposta de futebol](https://www.dimen.com.br/melhor-aplicativo-de-aposta-de-futebol-2024-08-04-id-34833.pdf)

pixbet é confiável

Seja bem-vindo ao guia mais completo sobre o Bet365! Aqui você vai descobrir tudo sobre essa casa de 4 apostas que é referência no mercado.

Neste artigo, vamos apresentar os melhores produtos de apostas disponíveis no Bet365, que proporcionam diversão 4 e a chance de ganhar prêmios incríveis.Continue lendo para descobrir como aproveitar ao máximo esta modalidade de jogo e desfrutar 4 de toda a emoção das apostas esportivas.

pergunta: Quais são os métodos de pagamento aceitos pelo Bet365?

resposta: O Bet365 aceita uma 4 ampla variedade de métodos de pagamento, incluindo cartões de crédito e débito, carteiras eletrônicas e transferências bancárias.

## **como criar conta no pixbet :sites de poker dinheiro real**

## **Pixbet: Uma plataforma de engano e exclusão**

Chegou a nossa atenção que Pixbet, uma popular plataforma de jogos online foi acusada por práticas antiéticas. A empresa tem enganado seus usuários e excluído-os dos ganhos legítimos deles?A situação provocou indignação entre os utilizadores aos quais foram negado seu dinheiro suado

## **O Problema**

A raiz do problema está na estratégia de negócios da Pixbet. O plataforma foi projetada para atrair usuários a depositar dinheiro, mas quando se trata em retirar seus ganhos os utilizadores são recebidos com uma série dos obstáculos que o site tem condições e termos deliberadamente confusos tornando difícil aos utentes compreenderem como podem sacar seu capital; além disso: não responde ao serviço prestado pelo cliente no local deixando-os frustrado ou impotente

## **Experiência Pessoal**

Eu pessoalmente experimentei as práticas antiéticas da Pixbet. Depositeu uma quantidade significativa de dinheiro na minha conta, mas quando tentei retirar meus ganhos fui recebido com vários obstáculos e o serviço ao cliente do site não respondeu a isso; eu fiquei incapaz para recuperar meu capital ficou claro que como criar conta no pixbet estratégia comercial foi projetada pra enganar seus usuários

## **Consequências das Ações da Pixbet**

As consequências das ações da Pixbet são graves. Os usuários que foram negados seus ganhos ficaram frustrado e traídos, sentindo-se frustrada ou enganada a reputação de como criar conta no pixbet plataforma foi manchado por isso não é mais uma fonte confiável para o jogo online; A situação também destacou as exigências regulatória em plataformas on line do tipo "jogo" (em inglês) evitar práticas antiética

## **Conclusão**

Em conclusão, as práticas antiéticas da Pixbet causaram danos a muitos usuários. A estratégia de enganar e excluir os utilizadores dos seus ganhos é inaceitável que tenha prejudicado como criar conta no pixbet reputação; É essencial para plataformas online operar com transparência ou honestidade manterem confiança nos próprios clientes: pedimos à empresa reconsiderar suas estratégias comerciais dando prioridade às necessidades deles mesmos

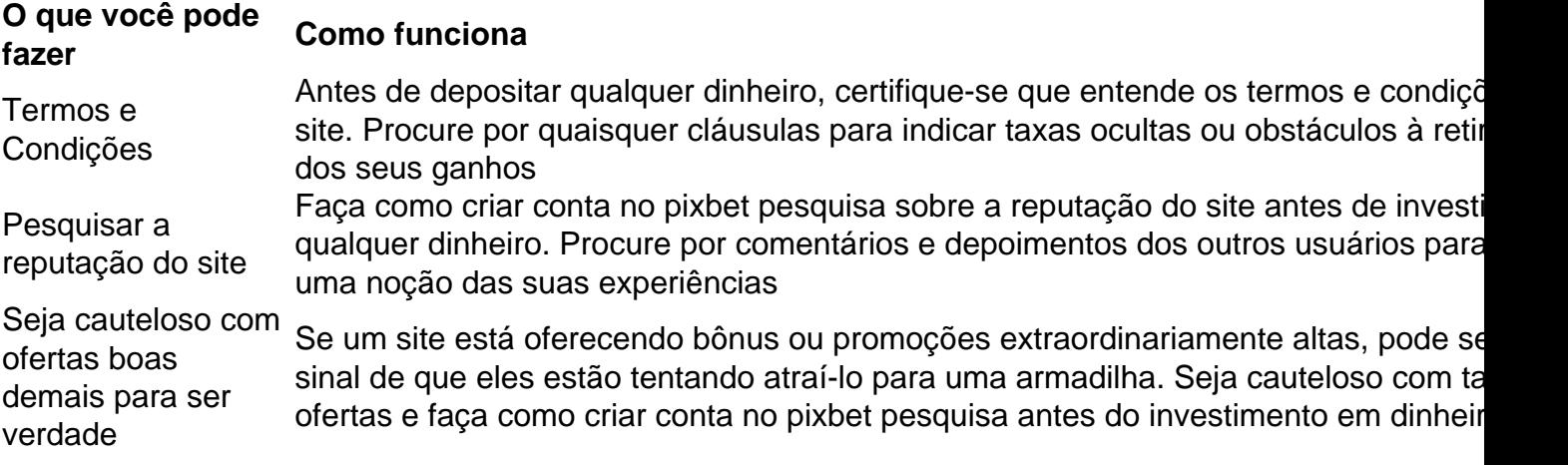

### **FAQ**

P: O que devo fazer se fui afetado pelas práticas antiéticas da Pixbet?

A: Se você foi afetado pelas práticas antiéticas da Pixbet, recomendamos que entre em contato com o serviço ao cliente do site e exija um reembolso. Caso não tenha sucesso no processo de compra ou venda dos produtos na loja online (caso contrário), considere apresentar uma reclamação às autoridades competentes

P: Como posso evitar ser vítima de tais práticas no futuro?

A: Para evitar ser vítima de práticas antiéticas no futuro, sempre pesquise a reputação e os termos do site antes que você invista qualquer dinheiro. Seja cauteloso com ofertas boas demais para serem verdadeiras; nunca depositar mais recursos financeiros além dos custos possíveis perder

#### **Sobre o autor**

Este artigo foi escrito por um usuário preocupado que experimentou pessoalmente as práticas

antiéticas da Pixbet. O autor espera, ao compartilhar como criar conta no pixbet história eles podem alertar os outros contra serem vítimas de tais prática e incentivar plataformas online a operar com mais transparência ou honestidade

La aposta personalizada na Pixbet é uma ótima opção para aqueles que desejam adicionar um bocado de emoção a suas experiências de apostas esportivas. Com a capacidade de combinar diferentes esportes e eventos no mesmo boletim, você tem a flexibilidade para personalizar como criar conta no pixbet aposta e aumentar suas chances de ganhar.

Além disso, a aposta mínima é de apenas R\$ 1,00, tornando ainda mais acessível aos jogadores. E com uma interface intuitiva, opção para utilizar um monedero electrónico e um processo de depósito simples e seguro, é fácil ver por que a Pixbet se destaca entre os outros sites de apostas.

Especialmente útil é a opção de apostas múltiplas, também conhecidas como acumuladas ou parlays, onde você pode combinar várias seleções individuais de apostas esportivas em como criar conta no pixbet uma única aposta. No entanto, é importante lembrar que, para ganhar, todas as seleções incluídas no bilhete de aposta devem ser vencedoras.

De qualquer forma, a sorte joga um papel importante em como criar conta no pixbet todos os jogos de casino, incluindo aqueles oferecidos na Pixbet. Então, lembre-se de jogar de forma responsável e, às vezes, é hora de confiar na sorte para obter sucesso nas apostas. Dê uma olhada na Pixbet e descubra o que ela tem a oferecer – um mundo vibrante e emocionante de entretenimento e possibilidades de ganhar.

## **como criar conta no pixbet :galera bet cadastro**

## **Joe Biden como criar conta no pixbet mostra fluência como criar conta no pixbet política externa, mas é ofuscado por algumas trapalhadas e voz tremida**

Na coletiva de imprensa de Joe Biden no topo da cúpula da Nato, que muitos descreveram como um teste para o futuro de como criar conta no pixbet candidatura à reeleição, ele demonstrou clareza e convicção sobre política externa. No entanto, muito foi ofuscado por algumas trapalhadas e uma voz tremida, como criar conta no pixbet um momento como criar conta no pixbet que os EUA estão hiper-focados como criar conta no pixbet como criar conta no pixbet aptidão para liderar.

Após aproximadamente oito minutos de declarações preparadas, Biden respondeu a perguntas de repórteres sobre a Nato, Ucrânia, China e Israel, e quase o mesmo número sobre como criar conta no pixbet saúde cognitiva e como criar conta no pixbet promessa de permanecer na corrida. "Estou determinado a concorrer, mas acho que é importante dissipar os medos", disse Biden como criar conta no pixbet um ponto.

A coletiva de imprensa provavelmente não será o momento decisivo que alguns esperavam que empurrasse uma massa crítica de democratas eleitos a chamar para que ele encerre como criar conta no pixbet campanha – ou decidam que ele não pode ser substituído.

#### **1. Biden mostra fluência como criar conta no pixbet política externa e louva o sucesso da cúpula da Nato**

Biden respondeu a várias perguntas sobre a Ucrânia, dizendo aos que pensam que a hora da Nato passou que a invasão da Ucrânia por Vladimir Putin foi um "despertar rude" e resultou como criar conta no pixbet "alguns dos medos mais antigos e profundos da Europa" voltarem à vida. Sobre a China, ele disse que o país deve entender que seu povo não se beneficiará

economicamente se a China fornecer informações e capacidade à Rússia, e se trabalhar com a Coreia do Norte para ajudar no armamento da Rússia.

Em relação a Israel e Gaza, ele disse que montou um processo para uma solução de dois estados, porque "a questão sempre foi – o dia seguinte como criar conta no pixbet Gaza?" Ele também disse que sabe que soa "muito auto-servindo", mas que outros líderes da Nato o agradeceram e disseram que ele é "a razão pela qual estamos juntos".

## **2. Biden dá um endosso caloroso a Kamala Harris, como criar conta no pixbet vice-presidente**

Falando sobre Kamala Harris, ele disse: "Eu não a teria escolhido se não achasse qualificada para ser presidente. Desde o início, não fiz segredo disso. Ela é qualificada para ser presidente. Por isso a escolhi."

Harris tratou da questão da liberdade dos corpos das mulheres, disse ele, e era "uma advogada da porra". No entanto, também ficou claro que ele não renunciaria apenas porque os sondeios favorecessem Harris, se isso for o que como criar conta no pixbet campanha encontrar. Em vez disso, ele disse que renunciaria apenas se soubesse que não poderia vencer contra Trump.

## **3. No entanto, Biden cometeu alguns erros significativos**

Antes que a coletiva de imprensa começasse, Biden apresentou o presidente da Ucrânia, Volodymyr Zelenskiy, como "Presidente Putin", embora rapidamente tenha se corrigido. Em seguida, durante a coletiva de imprensa, ele cometeu um erro semelhante. Quando perguntado se tem preocupações com a capacidade de Harris de derrotar Trump se estiver no topo do ticket, Biden disse que "não teria escolhido o vice-presidente Trump se não achasse que ela estivesse qualificada para ser presidente". Ele não corrigiu este erro.

Um repórter perguntou sobre o engano no final da coletiva de imprensa, mencionando que Trump já está capitalizando sobre isso para pontuar a idade e a inaptidão de Biden para a presidência. "Escute-o", disse Biden, antes de sair do palco.

### **4. Biden nega relatos de que pediu que eventos terminassem mais cedo para dormir mais**

Biden descartou relatos de que pediu à como criar conta no pixbet equipe que terminasse os eventos mais cedo para que pudesse dormir mais, dizendo que nunca fez essa solicitação. No entanto, ele disse que seria "mais sábio para mim me modular um pouco mais".

"Em vez de meu dia começar às sete e terminar à meia-noite, seria mais sábio para mim me acomodar um pouco melhor", disse.

Ele chamou a performance no debate contra Trump de "um erro" e disse que como criar conta no pixbet agenda desde então tem sido "em pleno andamento".

Biden também aproveitou a oportunidade para atacar seu oponente, dizendo que, enquanto ele realizou vários eventos e comícios desde o debate, Trump "não fez praticamente nada" – e passou seu tempo "dirigindo seu carrinho de golfe, preenchendo como criar conta no pixbet carta de pontuação".

## **5. Biden diz que outras pessoas poderiam derrotar Trump – mas estão como criar conta no pixbet desvantagem**

No final da coletiva de imprensa, Biden abordou a continuação de como criar conta no pixbet

candidatura, apesar do fato de que ele se chamou de candidato pontes como criar conta no pixbet 2024 que levaria uma nova geração de democratas.

"Outras pessoas poderiam vencer, mas elas teriam que começar do zero agora", disse. Ele também disse que ainda acredita que é "a pessoa mais qualificada para se candidatar a presidente". Ele diz que derrotou Trump uma vez, "e vencerei novamente".

Author: fauna.vet.br Subject: como criar conta no pixbet Keywords: como criar conta no pixbet Update: 2024/8/4 4:56:06